PREFEITURA MUNICIPAL DE BOM JESUS DO ITABAPOANA-RJ

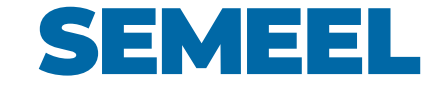

**SECRETARIA MUNICIPAL DE EDUCAÇÃO, ESPORTE E LAZER**

A mudança está em nossas mãos

## Atividades Orientadoras

# Ensino Fundamental

9 *ano* º

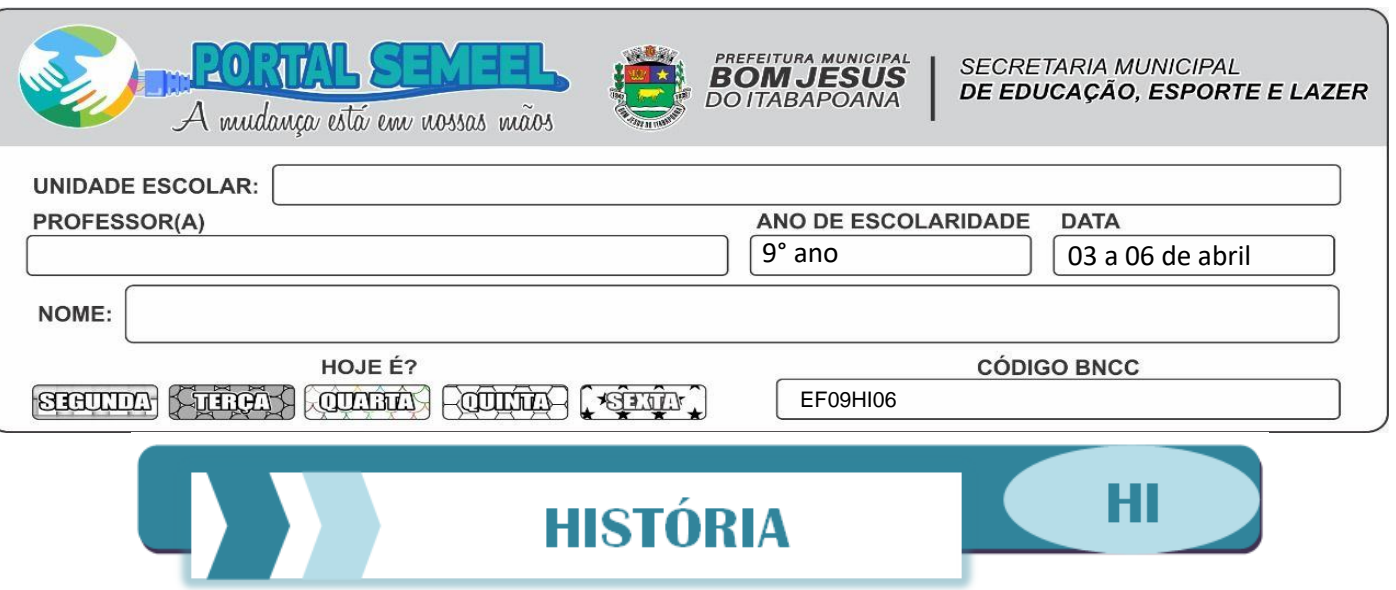

**A ERA VARGAS – o Estado Novo**

#### **Antecedentes - O Plano Cohen**

O Plano Cohen foi um documento forjado por militares brasileiros com a intenção de instaurar a ditadura do Estado Novo, em novembro de 1937. Uma das maiores falsificações da história brasileira e um exemplo eloquente da intersecção entre o antissemitismo e o anticomunismo no país, ele foi fraudulentamente atribuído à Internacional Comunista, que, pretensamente, buscaria derrubar o governo por meio de greves, do incêndio de prédios públicos e de manifestações populares que terminariam em saques, depredações e no assassinato de autoridades. Como parte da farsa, ele foi "descoberto" pelas Forças Armadas, permitiu rotular como "comunistas" e derrotar os que se opunham ao governo e, enfim, foi utilizado para legitimar o golpe de Estado que implantou o Estado Novo.

### **O ESTADO NOVO – (1937–1945)**

O Estado Novo consiste no período da ditadura varguista, que teve início com o cancelamento da eleição presidencial de 1937 e a instauração de um governo de exceção (ditatorial). Para dar respaldo ao autoritarismo desse período, foi elaborada uma nova Constituição, a Constituição de 1937, conhecida como "Polaca" por sua inspiração Polonesa.

Como é de praxe em governos autoritários, Vargas criou o **Departamento de Imprensa e Propaganda (DIP**), para controlar a imagem do governo perante os olhos da população. Encarregado de fazer propaganda do governo, o DIP era responsável pelo programa "Hora do Brasil", que passava diariamente nas rádios. Além disso, esse Departamento também era responsável por censurar as artes e a imprensa. O Estado Novo, no entanto, manteve (e fortaleceu) os principais traços de Getúlio Vargas: seu caráter trabalhista e nacional desenvolvimentista.

Foi durante esse período de exceção que Getúlio criou a Justiça do Trabalho (1939) e a Consolidação das Leis de Trabalho (CLT), em 1943. A CLT unificou as leis trabalhistas existentes e estabeleceu novos direitos trabalhistas, como o salário mínimo, o descanso semanal remunerado, e condições de segurança no trabalho. Essas políticas, que beneficiaram a vida da classe trabalhadora, concederam a Vargas o apelido de "pai dos pobres". O nacional desenvolvimento, principal característica do governo varguista, foi bastante forte nesse período, com a criação de diversas companhias nacionais, como a Companhia Siderúrgica Nacional (1941); a Companhia Vale do Rio Doce (1942) e a Companhia Hidrelétrica do São Francisco (1945).

A partir de 1945, a pressão sobre Vargas para que uma eleição presidencial acontecesse era tamanha que Vargas decretou o Ato Adicional. Com essa lei, o governo decretava que dentro de um prazo de 90 dias seria marcada a data para a eleição presidencial. Após isso, começou a organizar-se no país uma nova vida partidária, com destaque para três partidos:

- ➢ União Democrática Nacional (UDN);
- ➢ Partido Social Democrático (PSD);
- ➢ Partido Trabalhista Brasileiro (PTB).

Ao longo de 1945, o desgaste de Vargas com os liberais e com os militares foi ampliando-se de tal forma que, em outubro de 1945, os militares cercaram o palácio presidencial e deram um ultimato a Vargas, forçando-o a renunciar à presidência do Brasil. Com a deposição de Getúlio chega ao fim o Estado Novo, mas esse ainda não seria o fim de Getúlio Vargas na Presidência.

#### **Atividades**

1. Por que desde o seu início, o Estado Novo foi considerado um período de regime político autoritário, ditatorial?

\_\_\_\_\_\_\_\_\_\_\_\_\_\_\_\_\_\_\_\_\_\_\_\_\_\_\_\_\_\_\_\_\_\_\_\_\_\_\_\_\_\_\_\_\_\_\_\_\_\_\_\_\_\_\_\_\_\_\_\_\_\_\_ \_\_\_\_\_\_\_\_\_\_\_\_\_\_\_\_\_\_\_\_\_\_\_\_\_\_\_\_\_\_\_\_\_\_\_\_\_\_\_\_\_\_\_\_\_\_\_\_\_\_\_\_\_\_\_\_\_\_\_\_\_\_\_

2. Cite três conquistas trabalhistas que ocorreram no Estado Novo. \_\_\_\_\_\_\_\_\_\_\_\_\_\_\_\_\_\_\_\_\_\_\_\_\_\_\_\_\_\_\_\_\_\_\_\_\_\_\_\_\_\_\_\_\_\_\_\_\_\_\_\_\_\_\_\_\_\_\_\_\_\_\_

\_\_\_\_\_\_\_\_\_\_\_\_\_\_\_\_\_\_\_\_\_\_\_\_\_\_\_\_\_\_\_\_\_\_\_\_\_\_\_\_\_\_\_\_\_\_\_\_\_\_\_\_\_\_\_\_\_\_\_\_\_\_\_

3. Encontre as palavras a seguir:

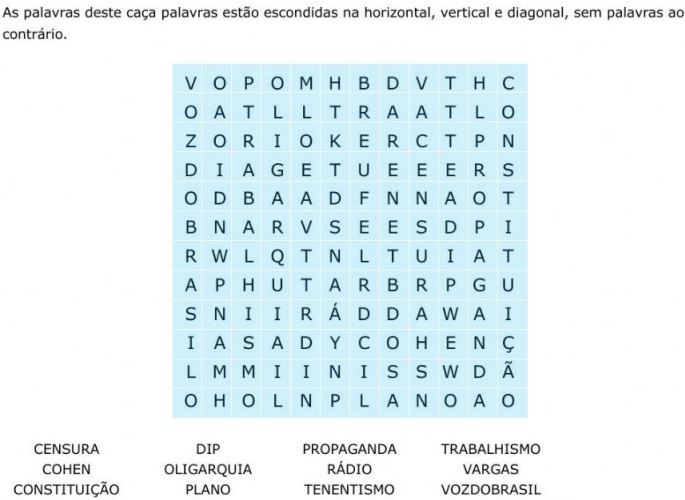